Project report submitted in partial fulfillment of the requirement for the degree of

# **BACHELOR OF TECHNOLOGY**

# IN

# ELECTRONICS AND COMMUNICATION ENGINEERING

By

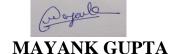

161044

UNDER THE GUIDANCE OF

Mr Sachin Chidrewar

Mr Alok Kumar

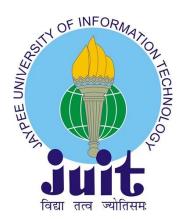

JAYPEE UNIVERSITY OF INFORMATION TECHNOLOGY, WAKNAGHAT  ${\tt JUNE~2020}$ 

# **Project Report Undertaking**

I Mr. Mayank Gupta -Roll No. 161044 Branch ECE is doing my internship with Cognizant Technology Solutions from 07-Feb-2020 to 05-Jun-2020.

As per procedure I have to submit my project report to the university related to my work that I have done during this internship.

I have compiled my project report. But due to COVID-19 situation my project mentor in the company is not able to sign my project report.

So I hereby declare that the project report is fully designed/developed by me and no part of the work is borrowed or purchased from any agency. And I'll produce a certificate/document of my internship completion with the company to TnP Cell whenever COVID-19 situation gets normal.

Signature: Wageth Name: Mayank Gupta Date: 31-May-2020

# **ACKNOWLEDGEMENT**

I accept this open door to offer my earnest thanks to the Director, Jaypee University of Information Technology, Solan for giving this chance to do the current work.

The steady direction and comfort got from Mr Alok Kumar Assistant Professor (Grade-II) Department of Electronics and Communication Engineering has been of inconceivable help with passing on our current work and helped us in completing this assignment with progress.

I am also thankful to our batch owners Ms. Deepti Anjarlekar, Ms. Mekala, Mr Prabhat Chandra, Mr. Kathick Selvam for their intellectual support throughout the course of this work.

Finally, I thank my people and my family members for giving the moral assistance and bounteous endowments in the whole of activities and my dear buddies who helped me to continue on through the inconvenient events with their unfailing assistance and warm wishes.

# TABLE OF CONTENTS

| DECARATION BY THR SCHOLAR              | i        |
|----------------------------------------|----------|
| ACKNOWLEDGEMENT                        | ii       |
| LIST OF ACRONYMS AND ABBREVIATION      | v        |
| LIST OF FIGURES                        | vi       |
| CERTIFICATE                            | viii     |
| ABSTRACT                               | ix       |
| CHAPTER 1                              | 11       |
| INTRODUCTION                           |          |
| 1.1 What is SQL?                       | 11       |
| 1.2 Applications of SQL                | 11       |
| 1.3 A Brief History of SQL             | 12       |
| 1.4 Features                           | 13       |
| 1.5 SQL Process                        | 14       |
| 1.6 SQL Commands                       | 15       |
| CHAPTER 2                              | 16       |
| Java                                   |          |
| 2.1 Why to Learn java Programming?     | 16       |
| 2.1.1 Applications of Java Programming | 17       |
| 2.2 Features of Java                   | 17       |
| 2.3 Basic Syntax                       | 17       |
| 2.4 Java Modifiers                     | 18       |
| 2.5 Inheritance                        | 18       |
| 2.6 Interfaces                         | 18       |
| 2.7 Polymorphism                       | 19       |
| 2.8 Abstraction<br>2.9 Encapsulation   | 19<br>20 |
| CHAPTER 3                              | 21       |
| Python                                 |          |
| 3.1 Characteristics of Python          | 21       |
| 3.2 Applications of Python             | 21       |
| 3.3 History of Python                  | 22       |
| 3.4 Python Features                    | 22       |
| 3.5 Types of an object in Python       | 23       |
| 3.6 Types of Operator                  | 23       |
| 3.7 Pandas                             | 23       |

3.8 NumPy 25

| CHAPTER 4                                | 26 |
|------------------------------------------|----|
| AWS                                      |    |
| 4.1 History of Big Data                  | 27 |
| 4.2 Hadoop Introduction                  | 27 |
| 4.3 Hadoop History                       | 27 |
| 4.4 HDFS                                 | 28 |
| 4.4.1 Name Node                          | 29 |
| 4.4.2 Data Node                          | 29 |
| 4.5 Mapreduce                            | 30 |
| 4.6 AWS                                  | 31 |
| 4.7 Amazon Services                      | 31 |
| 4.7.1 Amazon EC2                         | 31 |
| 4.7.2 Amazon Simple Storage Service      | 33 |
| 4.7.3 AWS Identity and Access Management | 34 |
| 4.7.4 Amazon Redshift                    | 37 |
| 4.7.5 Amazon EMR                         | 39 |
| 4.8 Sqoop                                | 41 |
| <b>4.9</b> Hive                          | 42 |
| 4.10 HBase                               | 43 |
| 4.11 Boto3                               | 43 |
| Chapter5                                 |    |
| CONCLUSION                               | 44 |
| REFERENCES                               | 45 |

# LIST OF ACRONYMS AND ABBREVIATION

| Acronym/Technical Term | Description                    |
|------------------------|--------------------------------|
| SQL                    | Standard Query Language        |
| DBMS                   | Database Management System     |
| OOP(s)                 | Object Oriented Programming    |
| EC2                    | Amazon Elastic Compute Cloud   |
| S3                     | Amazon Simple Storage Service  |
| IAM                    | Identity and Access Management |
| EMR                    | Elastic Map Reduce             |

# LIST OF FIGURES

| S.NO. | Figures                                          | Page<br>number |
|-------|--------------------------------------------------|----------------|
| 1     | The SQL Architecture                             | 13             |
| 2     | types of SQL command                             | 14             |
| 3     | Creating a table                                 | 14             |
| 4     | inserting in table                               | 15             |
| 5     | Hadoop components                                | 27             |
| 6     | HDFS                                             | 28             |
| 7     | EC2 storage type                                 | 31             |
| 8     | Redshift Architecture                            | 35             |
| 9     | cluster with one master node and four core nodes | 37             |
| 10    | Sqoop                                            | 38             |
| 11    | Hive Vs RDMS                                     | 39             |

# **ABSTRACT**

The reason for the product necessities record is to deliberately catch prerequisites for the task and the framework "Understudy report" to be created. Useful necessities of this framework are caught in this report. It additionally fills in as the contribution for the task checking.

The motivation behind the undertaking is to assemble knowledge on AWS services so that we can work on its cloud services. I learn SQL, Java, Python and different AWS services basics so that can be used to work on AWS.

In the Student Report System, we are intending to learn about different AWS services so that we can work on AWS and will be able to do my real-time Projects.

### **ABOUT COGNIZANT**

Conscious (NASDAQ: CTSH) is a major contractor of data novelty, therapy, and business process re-appropriating organizations, committed to helping the world's driving associations gather more grounded associations. Headquartered in Teaneck, New Jersey (U.S.), Cognizant joins a vitality for client satisfaction, advancement improvement, significant industry and business process dominance, with an around the world, aggregate workforce that exemplifies the inevitable destiny of work.

With more than 100 turn of events and movement center universal plus around 255,800 laborers as of September 30, 2016, Cognizant is a person from the NASDAQ-100, the S&P 500, the Forbes Global 2000, plus the Fortune 500 and is situated in the middle of the peak performing arts plus speediest creating associations on earth.

By utilizing profoundly adaptable business forms, a consistent worldwide conveyance system and profound area skill, Cognizant conveys a superior "return on redistributing". Aware was one of the primary IT administrations organizations to arrange its business and administrations approximately key manufacturing verticals as well as horizontals. This enable Cognizant to set up incredibly shut affiliations so as to energize interminable ready upgrades plus improved primary concern consequences for customers.

as of its setting up, Cognizant was worked with an overall standpoint. With home office inside the U.S. moreover, a fast developing transport impression that connects as of India in addition to China to Europe, North and South America, and the Middle East, Cognizant has the geographic proximity as well as combine of on the spot, close and toward the ocean resources for be the favored worldwide administrations accomplice across ventures. Since customers consider globalization to be a key component to their prosperity, our "brought into the world worldwide" legacy is seen as a huge market advantage.

# SECTORS COGNIZANT PROVIDE SERVICES TO

- Banking & Financial Services
- Energy & Utilities
- Manufacturing
- Life Sciences
- Healthcare
- Technology
- Consumer Goods
- Energy & Utilities
- Transportation & Logistics
- Insurance
- Information Services
- Communications
- Travel and Hospitality
- Education

# CHAPTER 1

# **SQL**

SQL(database) is where coding vernaculars proposed intended for recovery & the managers of information within a social database. SQL addresses Structured Query Language. This instructional exercise determination provide you a rapid beginning to SQL. It takes a tremendous piece of the centers required for a significant comprehension of SQL & on the way to obtain a vibe of how it limits.

# 1.1 More about SQL

SQL(Structured Query Language), is a coding for taking care of, scheming and reclamation data set aside in a social file.

In like way, they are utilizing various vernaculars, for example, –

MS SQL Server utilizing T-SQL,

- Oracle utilizing PL/SQL,
- MS Access modification of SQL is called JET SQL (neighborhood course of action, and so forth.

### 1.2 Utilizations of SQL

As referenced beforehand, SQL is amongst the mainly comprehensively worn request language above the databases.

- License customers to obtain data in the social database the regulators systems.
- Permit clients to depict data.
- Permit clients to portray the in order in a file plus manage to data.
- Permit to implant in a variety of lingos by use of SQL modules and libraries and also pre-compilers.
- Permit clients to make and descend database as well as tables.
- Permit customers to make see, set aside method, works into a data.
- Permit customers toward put approvals on tables, events and viewpoints.

# 1.3 A short History of SQL

1970 – Dr. Edgar F. "Ted" Codd of IBM is recognized as priest of social databases. He depicted a social replica of databases.

1974 - SQL appear.

1978 – IBM endeavored to build up Codd's musings plus free a thing name System/R.

1986 – IBM urbanized the main model of social database as well as steady by ANSI. The basic social file was discharged through Relational Software which a short time later come toward exist perceived since Oracle.

# 1.4 Highlights

- soaring Performance.
- Soaring accessibility.
- Scalability as well as elasticity lope something.
- Robust Transactional Support.
- Web and Data Warehouse strength.
- Strong information defense.
- complete request growth.
- Organization easiness.
- release basis liberty and all day, all week Supports.
- buck whole price of Ownership.

# 1.5 SQL procedure

Right what time be execute SQL interest intended for some RDBMS, the structure picks the best way to deal with oversee do your arrangements and SQL engine perceives how to unravel the task.

present are dissimilar segments related with this method.

These sections are –

- inquiry sender.
- Optimization Engines
- typical inquiry train.
- A great question coast handle all the non-SQL investigation, though a SQL inquiry motor won't grip coherent documents.

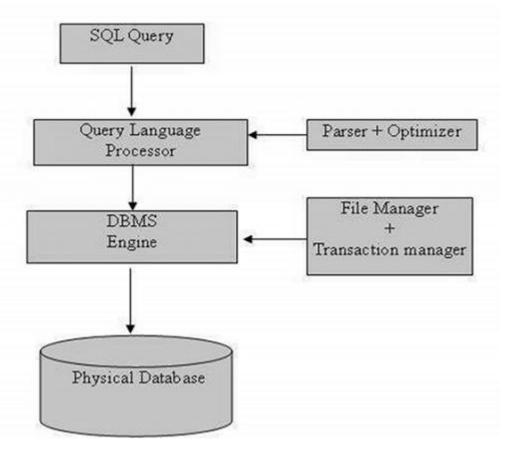

Fig 1.1- The SQL Architecture

# 1.6 SQL Commands

SQL orders are for the most part sorted into four classifications as.

- 1. DDL Data Definition Language
- 2. DQL Data Query Language
- 3. DML Data Manipulation Language
- 4. DCL Data Control Language

# **Instruments Used**

MySQL Workbench 8.0 CE

# Types of SQL Commands

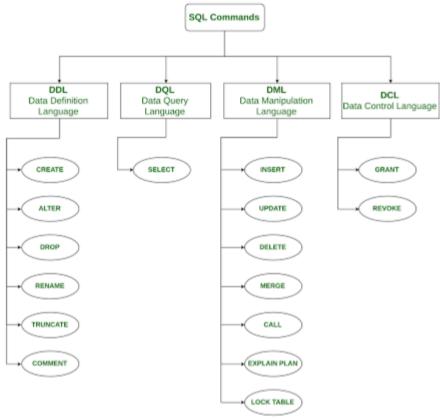

Fig 1.2- types of SQL commands

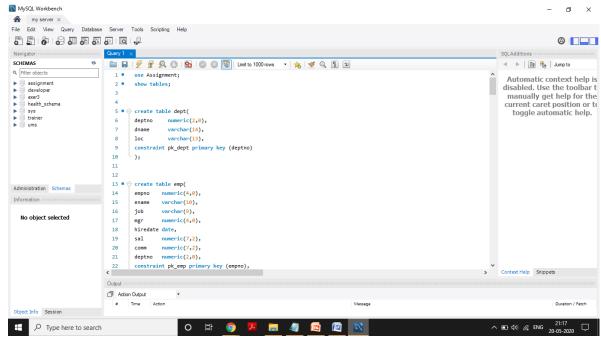

Fig 1.3- creating a table

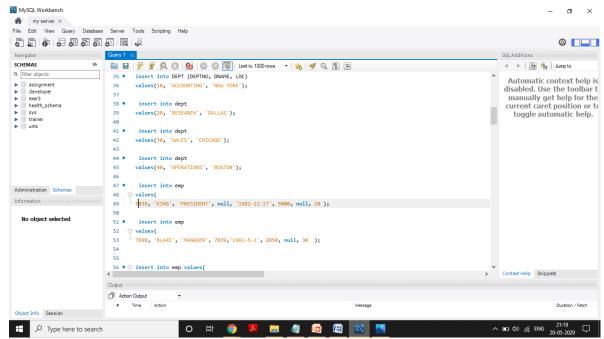

Fig 1.4- inserting data

# **CHAPTER 2**

# **JAVA**

# 2.1 For what reason to study java Programming?

Java is a have to intended for understudies plus operational authorities to change into a stunning Software Engineer especially at what time they are operational in Software Development area. I resolve catalog downward a piece of the key perfect states of knowledge Java Programming

- **Object Oriented** In Java, all is Object. Java be able to viably loose up as it relies upon Object model.
- **Platform Independent** not like diverse extra encoding dialects counting C and C++, while Java is interwoven, it isn't amassed keen on phase express mechanism, rather keen on phase free byte system.
- **Simple** Java is depended upon as something besides hard to study. In case you appreciate the key thought of OOPs Java, the verifiably not hard to virtuoso.
- **Secure** Java's ensured segment it enables to make ailment gratis, change gratis structures. Support framework rely on untie input encryption.
- **Architecture-objective** Java makes a structure sensible article evidence gathering, which make the assembled system run able on various machines.
- **Versatile** mortal organizing sensible plus have nix use secondary bits of affirmation make Java diminished. Compiler(Java) is written in ANSIC that has a perfect transportability boundary.
- **Robust** Java advances an endeavor to discard fumble slanted conditions by enhancing all around on accumulate occasion err examination plus runtime inspection.

# 2.1.1 Utilizations of Java Programming

Among the progression of Java and its paying little mind to what you resemble at it notoriety, various plans were tried to costume various way of model.

- **Multithreaded** With Java's multithreaded intertwine it is possible to create program so as to can participate not in various assignments at the same time. This gameplan join licenses the originators to manufacture adroit application so as to lope with no issue.
- **Deciphered** Java byte rules is ended an interpretation of going on the fly to close by mechanism administers plus is not dealt with any place. The improvement strategy is continuously brisk and steady as the partner is a predictable.

- **Distributed** Java is anticipated the dispersed condition of web.
- **Dynamic** Java is viewed as more exceptional than C or C++ as it relied upon to adjust to a making space. Java adventures be capable of pass on broad extent of run-time data that can be utilized to make sure plus make your mind up gets to substance on runtime.

### 2.2 Features of Java

**Thing Oriented** – In Java, everything is an Object. Java can be sufficient related since it relies on the Object model.

**Stage Independent** – dissimilar diverse additional encoding tongues counting C and C++, while Java is obliged, it isnot collected to keen on phase express mechanism, rather into phase self-administering byte policy. This byte system is disregarded on the web in addition to deciphered (JVM) on either phase it is mortal dart on.

**Direct** – Java is proposed to exist something other than hard to learn. If you understand the essential thought of OOP Java, it is positively not hard to virtuoso.

**Secure** – With Java's ensured part it interfaces with to cause polluting gratis, to change free structures. Confirmation systems rely on open key encryption.

**Structure sensible** – compiler (java) makes an arranging genuine thing evidence gathering, which creates the amassed rules, executable on various processors.

**Versatile** – mortal structure impartial plus have no use secondary bits of the assertion make Java diminished. Compiler in Java is written in ANSI C with a faultless transportability boundary.

**Solid** – Java advances an endeavor to kill fumble slanted conditions by including essentially on assemble time ruin examination plus runtime inspection.

**Multithreaded** — With Java's multithreaded feature it is possible to make program that be capable of play out various assignments at the same time. This structure meld permits the producers to make splendid application that can jog with no issue.

**Deciphered** – Java byte code is complete an appreciation of fly to near to mechanism oversees as well as isnot managed wherever. The improvement philosophy is ceaselessly enthusiastic and savvy since the interfacing is an anticipated and light-weight process.

**Unrivaled** – With the use of Just-In-Time compilers, Java associates first class.

**Scattered** – Java is typical for the spread state of web.

**Dynamic** – Java is viewed since extra amazing than C or C++ as it is wanted to change as per a driving condition. Java errands can pass on broad extent of run-time data that can be utilized to check and resolve gets to objects on run-time.

# **Apparatuses Used**

Eclipse IDE for Java Developers - 2020-03.

# 2.3 necessary Syntax

About Java program, it is chief to survey the going with centers.

- Case Sensitivity Java is case delicate, which accumulates identifier Hello plus welcome would contain explicit significance in Java.
- Class Names For every one group name the basic letter should be Capital letter. In case barely any words are used to shape a name of the class, each inside language primary correspondence should be in Capital letter.

Model: class MyFirstJavaClass

• **Method Names** – All framework names be supposed to start with a Small letter. In case hardly any words are used to shape the name of procedure, by then every inside word's primary letter should Capital letter.

Model: open void myMethodName()

• **Program File Name** – Name of agenda evidence should unequivocally form the group name.

While saving the report, you be supposed to save it using the group name (keep in mind Java is case fragile) plus fuse '.java' extremely distant of name (if record name plus the group name donot empower, your agenda won't full scale).

Regardless, you should keep in mind that if can't open group there in the document by, by then record name should not be proportionate to group name. That furthermore not critical to observe open class inside record.

Model: Assume 'MyFirst'. By then the record should be saved as 'MyFirst.java'

• **public static void main(String args[])** – Java program managing starts from the norm() technique which is necessary bit of every Java program.

### 2.4 Java Modifiers

similar to different languages, this conceivable to change classes, techniques, and so forth., by utilizing modifiers. two courses of action of modifiers are—

- Access Modifiers open, made sure about, private, default
- Non-get to Modifiers strictfp, theoretical, last.

#### 2.5 Inheritance

When we talk about java it can be possible a class can be called from another class. Basically, in case you need to create one more class plus at this time is starting at the present a class that has a bit of the code you require, by then it is possible to obtain your novel class as of the already obtainable rules.

This thought licenses use again the field and frameworks intended for present class with no changing the code in a new class. In this circumstance, the present class is recognized as the superclass as well as the discovered class is recognized as subclass.

#### 2.6 Interfaces

Talking about language(Java), interface depicted as a perception flanked by objects on the most capable methodology to speak with each other. Interfaces recognize a fundamental development with respect to the opportunity of heritage.

A interface portrays the procedures, a picking class(subclass) ought to use. In any case, the execution of the methodologies is completely awake to subclass.

# 2.7 Polymorphism

Polymorphism is limitation of a thing to get on various structures. The nearly all famous usage of polymorphism in OOPs happens at what time a parent class orientation is used to propose a juvenile group object.

Comprehend to fundamental possible way to deal with oversee obtain to a article is during a. Only one sort of reference variable is there. Right when articulated, the kind of a variable (reference) is not intended to changed.

The variable (reference) can be assigned again to various article known to it isn't verbalized previous. The sort of the reference variable would pick the frameworks that it can bring on the thing.

A reference variable can derive any object of its uncovered sort or any subtype of its conveyed kind. A variable (reference) be announced as a form of class or as a interface type.

#### 2.8 Abstraction

Reflection is the idea of overseeing considerations rather than events. For instance, when you think about the occurrence of email, complex nuances, for instance, what happens when you send an email, the show your email server uses are maintained a strategic distance from the customer.

In like way in Object-arranged programming, reflection is a strategy of disguising the execution nuances from the customer, simply the helpfulness will be given to the customer. In a manner of speaking, the customer will know the data rather than knowing of how it does

using Abstract classes and interfaces in java, reflection is cultivated.

# 2.9 Encapsulation

Exemplification among the four noteworthy OOPs musings. The remaining are polymorphism, inheritance and legacy.

Exemplification in Java is a tool of packaging the data (factors) plus rules next awake on data (methodologies) all jointly component. Talking of encapsulation, the pieces of group resolve be kept up a key decent ways from various classes, plus it will be found the opportunity to legitimately through the systems on behalf of current class. Hence, it is in any case called data covering up.

To accomplish epitome in Java –

- element of a class should be private.
- give open setter as well as getter techniques to change plus see parts respects.

# **CHAPTER 3**

# **Python**

Python is an inside and out supportive deciphered, cunning, object-organized, and essential level programming language. It was made by Guido van Rossum during 1985-1990. Similar to Perl, the source code of python is moreover open beneath the GNU General Public License .This instructional exercise give sufficient knowledge on programming language of Python.

# 3.1 individuality of Python

Following are significant attributes of Python Programming –

- It gives extremely elevated level powerful in order type as well as ropes dynamic kind checking.
- It bolsters automatic waste variety.
- It can be effortlessly coordinated with C, C++, COM, ActiveX, CORBA, and Java.

# 3.2 Utilizations of Python

As referenced already, one of the most used coding language around the world is Python.. Following are some:

**Simple to-learn** – Python do not have enough catchphrase, direct structure and an obviously depicted highlight. This permits the language to get understandable study.

**Simple to-analyze** – Python coding is considerably more clearly portrayed and unmistakable towards eye.

Easy to-keep up – the source code of Python is genuinely easy to understand.

**Wide library** – Python's predominant bit of library be amazingly versatile plus cross\_stage immaculate on UNIX and Windows and also Macintosh.

**Skillful Mode** – Python has hold pro a characteristic form which grants sharp trying plus examining of bits(code).

**Steady** – Python can scuttle on broad arrangement of gear coordinates plus have a proportionate interface on all the stage.

**Extendable** – You can put in low\_level module to Python go between. These module attract encoding organizers to put in to or change their instruments to ceaselessly productive.

21

**Database** – Python offers interface to every important trade database.

**Versatile** – Python provide a common arrangement plus sponsorship for huge undertakings than shell\_scripting.

# 3.3 Account of Python

Python is gotten as of various tongues, including ABC, Modula-3, C, C++, Algol-68, SmallTalk, and Unix shell and other scripting vernaculars.

Python is copyrighted. Like Perl, Python basis system is beginning at at this time open beneath the GNU General Public License.

Python is before long kept up by an inside advancement bundle at the foundation, paying little mind to the method that Guido\_van\_Rossum motionless hold a crucial action in arranging its engaging.

# **Apparatuses Used**

Spyder (anaconda3).

# 3.5 Types of an item in Python

Two distinct kinds of an article in Python:-

- 1. Permanent item
- 2. Impermanent item

Unchanging Objects will be objects which can't be changed, there are 3 sorts of it:-

- numeric
- string
- tuple

# 3.6 Kinds of operative

- Python language supports the going with sorts of chairmen.
- Arithmetic operator
- Comparison (Relational) operator
- Assignment operator
- Logical Operators
- Bitwise operator
- Membership operator
- Identity operator

### 3.7 Pandas

Pandas is an elevated level information control instrument created by Wes Mckinney.It is based on the Numpy bundle and its key information structure is known as the DataFrame.

DataFrames permit you to store and control plain information in lines of perceptions and segments of factors.

Pandas is a Python pack giving brisk, versatile, what's more, expressive information structures proposed to create operational with prepared(tabular, multidimensional, potentially varied) & occasion blueprint information both direct and instinctual.

Here are only a couple of the things that pandas progresses nicely:

- Simple treatment of missing information (spoke to as NaN) in skimming point just as non-drifting point information.
- Size variability: sections can be embedded and erased from DataFrame and higher dimensional items.
- Programmed and unequivocal data course of action: articles can be explicitly acclimated to a great deal of imprints, or the customer can essentially ignore the names and let Series, DataFrame, etc normally change the data for you in counts.
- Amazing, versatile assembling by value to perform split-apply-combine technique on enlightening lists, for both conglomerating and evolving data.

- Make it easy to change over battered, in a surprising way documented data in other Python and NumPy data structures into DataFrame objects.
- Astute mark based cutting, lavish requesting, and subsetting of immense enlightening assortments Intuitive consolidating and joining instructive lists.
- Adaptable reorganising and rotating of knowledgeable collections.
- Various leveled marking of tomahawks (possible to have various names per tick).
- Hearty IO gadgets for stacking data from level archives (CSV and delimited), Excel records, databases, and saving/stacking data from the ultrafast HDF5 gathering.
- Time game plan express handiness: date run age and repeat change, moving window bits of knowledge, moving window straight backslides, date moving and loosen, etc.

# pandas-Operations

- Slicing
- Merging and Joining
- Concatenation
- Changing the record
- Change segment headers
- Data Munging

# **3.8 NumPy**

NumPy is a Python group. It signifies 'Numerical Python'. It is a library containing multidimensional bunch objects and an arrangement of calendars for treatment of display.

Numeric, the forerunner of NumPy, was made by Jim Hugunin. Another pack Numarray was in like manner developed, having some additional functionalities. In 2005, Travis Oliphant made NumPy group by intertwining the features of Numarray into Numeric pack. There are various supporters of this open source adventure.

# **Assignments using NumPy**

Utilizing NumPy, an engineer can play out the accompanying tasks -

- Mathematical & sensible procedure clusters.
- Fourier changes and calendars for shape control.
- Operations related to straight factor based math. NumPy has in-built capacities with regards to coordinate polynomial math and subjective number age.

# **CHAPTER 4**

# **AWS**

Huge information is a term that delineates the titanic volume of information – both sifted through and unstructured – that immerses a business on a standard explanation. Notwithstanding, it's no the degree of data that is essential. It's affiliations basic concern with the data that issue. Gigantic data can be poverty stricken down for encounters that lead to better decisions and key business moves.

# 4.1 account of Big Data

The verbalization "huge information" suggests data that is so epic, brisk or complex that it's gravely structured or hard to process using standard strategy. The showing of getting to and managing a tremendous measure of information for appraisal has been around a long time. By and by, the chance of enormous information got essentialness in mid\_2000s when business examiner Doug Laney clarified the now-standard centrality of colossal data as the three V's:

**Volume**: Affiliations amass information from a course of action of sources, counting trade exchanges, astute (IoT) gadgets, present day hardware, narratives, electronic frameworks organization and that is only a trace of something bigger. In advance, dealing with it would have been an issue – yet increasingly reasonable collecting on stage similar to information lakes and Hadoop have supported the weight.

**Velocity:** by the development in the IoT, data stream in relationship at an impossible pace plus ought to be overseen in a positive manner. RFID engravings, sensors and brain blowing meters are driving the need to deal with these downpours of data in close enduring.

**Variety:** Information shows up in a wide extent of tactics – as of formed, numeric information in standard databases to formless matter information, messages, accounts, sounds, store ticker information and budgetary exchanges.

# **4.2 Hadoop Introduction**

Apache Hadoop is the system for circulated capacity and registering( mix of Processor and RAM) model to manage huge volume of information.

Apache Hadoop is a variety of open-source programming utilities that empower using an arrangement of various PCs to handle issues including huge proportions of data and count. It gives an item framework to circled limit and treatment of huge data using the MapReduce programming model.

# 4.3 Hadoop History

- Oct 2003: Google File framework paper distributed
- Dec 2004: Jeffrey Dean and Sanjay Ghemawat from Google distributed MapReduce paper called "MapReduce: Simplified Data Processing on Large Clusters"
- Jan 2006: Above MapReduce Paper roused Doug cutting, a yahoo worker at that point to build up an open source execution of MapReduce system
- Jan 2006: Hadoop subproject made as augmentation of Apache Nutch venture, made by Doug Cutting.
- Apr 2006: Hadoop 0.1.0 discharged
- May 2006: Yahoo conveys 300 machine Hadoop group
- 2008: Cloudera, one of the significant merchant of Hadoop established
- Apr 2007: Yahoo runs 2 bunches of 1,000 machines
- Jun 2010: Yahoo 4,000 hubs/70 petabytes
- Jun 2010: Facebook 2,300 bunches/40 petabytes
- 2011: Hortonworks, another major Hadoop merchant established
- Dec 2015: Apache Hadoop discharge 2.6.3 accessible
- Feb 2016: Apache Hadoop discharge 2.6.4 accessible
- July, 2018 : Apache Hadoop discharge 2.7.7 accessible
- May, 2018: Apache Hadoop discharge 2.8.4 accessible
- May, 2018: Apache Hadoop discharge 2.9.1 accessible
- May, 2018 : Apache Hadoop discharge 3.0.3 accessible

• Aug, 2018: Apache Hadoop discharge 3.1.1 accessible

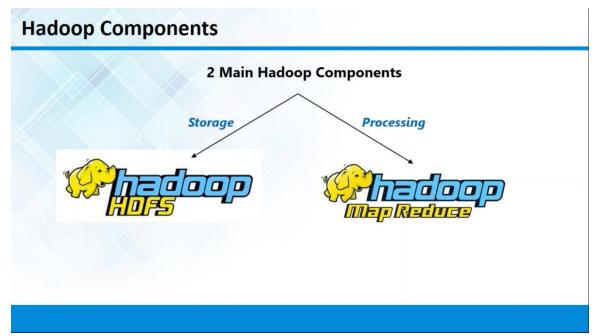

Fig 4.1- Hadoop components

### **4.4 HDFS**

Name hub and information hub are sub segments of HDFS

Name hub present just in Master

Information hub present in all the Slave

# 4.4.1 Name Node

- Name Node just stores the metadata of HDFS the catalog tree of all documents in the record framework, and tracks the records over the group.
- Name Node doesn't store the real information or the dataset.
- Master Daemon
- Maintains and oversees Datanodes.
- Records metadata for example area of squares put away, the size of the documents, authorizations, chain of command and so on.
- Receives heartbeat and square report from all the Datanodes.

#### 4.4.2 Data Node

• The information itself is really put away in the Data Nodes.

- Slave daemon
- Stores real information
- Serves peruse and compose demands fro the customers.

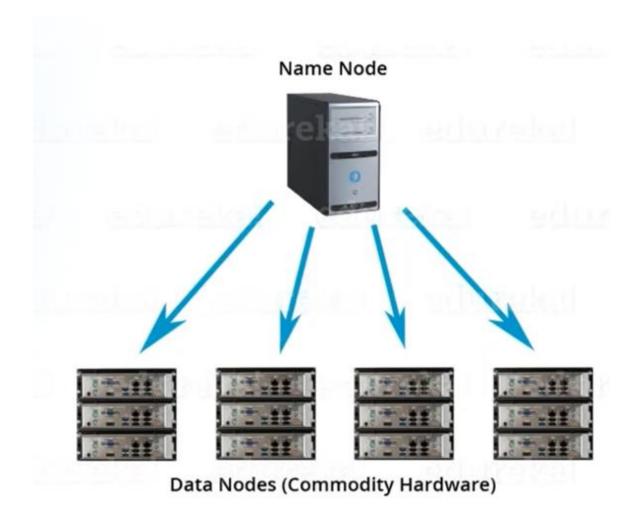

Fig 4.2- HDFS

# 4.5 Mapreduce

Occupation Tracker and Task Tracer are the segments of MapReduce.

Occupation Tracker consistently accessible on Master

The JobTracker is the administration inside Hadoop that homesteads out MapReduce errands to explicit hubs in the group, in a perfect world the hubs that have the information.

The JobTracker presents the work to the picked TaskTrackers hubs.

TaskTrackers is consistently accessible on all the slave hubs

TaskTrackers is a hub in the group that acknowledges undertakings from JobTracker

#### **4.6 AWS**

Amazon Web Services (AWS) is the world's usually cautious and completely got a handle on cloud stage, offering more than 175 completely included associations from server develops all around. An impressive number of clients—including the speediest developing new associations, most noteworthy endeavors, and driving government affiliations—are utilizing AWS to chop down costs, become dynamically arranged, and improve quicker.

#### Most value

AWS has without a doubt more associations, and more highlights inside those associations, than some other cloud supplier from framework types of progress like strategy, aggregating, and databases—to rising movements, for example, AI and manmade discernment, information lakes and appraisal, and Internet of Things. This makes it quicker, less unpredictable, and that is only a trace of something bigger financially sagacious to move your current applications to the cloud and amassing about anything you can envision.

AWS besides joins the most noteworthy accommodation inside those associations. For instance, AWS offers the broadest mix of databases that are reason worked for various sorts of employments so you can pick the correct gadget for the development to get the best expense and execution.

### **Generally secure**

AWS is architected to be the most adaptable and secure scattered handling condition accessible today. Our center foundation is endeavored to fulfill the security necessities for the military, by and large banks, and other high-affectability affiliations. This is kept up by a noteworthy plan of cloud security devices, with 230 security, consistence, and association associations and highlights. AWS fortifies 90 wellbeing endeavors and consistence accreditations, and the entirety of the 117 AWS associations that store client information offer the capacity to encode that information.

### 4.7 Amazon Services

#### > 4.7.1 Amazon EC2

#### What is Amazon EC2?

Amazon\_Elastic\_Compute\_Cloud (Amazon EC2) give versatile managing boundary inside the Amazon\_Web\_Services (AWS) cloud. Using Amazon EC2 takes absent your require to place assets into gear early, you can make plus send application snappier. You can use Amazon\_EC2 to send off a similar figure of or since hardly any near servers as you require, structure safety plus engineering, plus regulate limit. Amazon\_EC2 engages you to extent awake or downwards to regulate change in supplies or spike inside omnipresence, decreasing your require to figure traffic.

# **Highlights of Amazon EC2**

Amazon EC2 give the going with features:

- essential enlisting conditions, recognized as models
- Preconfigured structures pro your cases, recognized as Amazon\_Machine\_Images (AMIs), so as to pack you fundamental pro your attendant (checking the working system plus additional programming)
- different plans of CPU , memory , storing, as well as structures affiliation boundary with respect to your models, known as event types
- safe login information in favour of your models using key sets
- Storage volumes for short lived data that is destroyed when you stop or end your event, known as case store volumes
- Persistent conglomerating volume for your data using Amazon\_Elastic\_Block \_Store (Amazon EBS), recognized as Amazon EBS volumes
- Multiple bodily zones for your points of interest, for instance, events plus Amazon EBS volume, recognized as Regions plus ease of use Zones
- A firewall that enables to show the shows, port , as well as basis IP expands to can show up at your events using security parties
- Static IPv4 address pro dynamic appropriated dealing with, recognized as Elastic IP address
- Metadata, recognized as engravings, to make with name towards your Amazon\_ EC2 resources
- practical frameworks you can create that are genuinely kept from the rest of the AWS cloud, with that course interface with hold structure, recognized as virtual private fogs (VPC)

# **Getting to Amazon EC2**

Amazon EC2 gives an electronic UI, the Amazon EC2 comfort. event in order to you've looked for after an AWS account, you have the option to acquire to the Amazon EC2 comfort by wandering enthused about the AWS Management Console and picking EC2 as of the assistance motivation behind appearance.

If you need to use a requesting line interface, you contain the going with decisions:

### **AWS Command Line Interface (CLI)**

Offers deals to a wide strategy of AWS things, plus is kept up on Windows , Mac , and Linux. To begin, observe AWS\_Command \_Line\_Interface.

### **AWS Tools for Windows PowerShell**

Offers requesting to a broad game plan of AWS things for the people who content inside the PowerShell condition. To start, see the AWS Tools for Windows PowerShell User Guide.

# **Capacity**

While utilizing Amazon EC2, you know the information that you have to stock up. Amazon\_EC2 offer

going with accumulating decisions:

- Amazon\_Elastic\_Block Store (Amazon EBS)
- Amazon EC2 Instance Store
- Amazon\_Simple\_Storage Service (Amazon S3)

The going with shape show the relationship flanked by these sorts of cutoff.

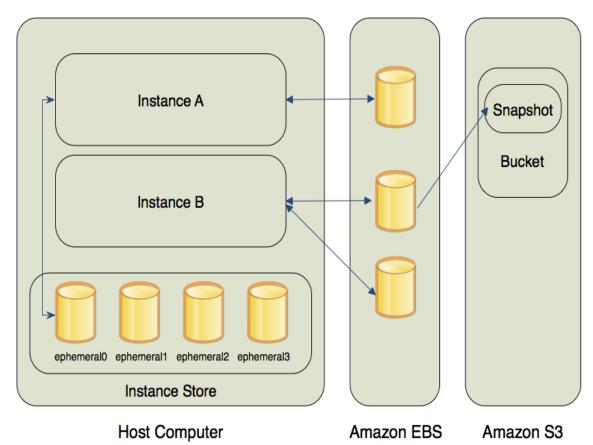

Fig 4.3- EC2 storage type

#### > 4.7.2 Amazon S3

Amazon\_Simple\_Storage Service (Amazon S3) is limit regarding the web. Anyway use Amazon S3 to stock up and recoup any degree of data at whatever point, from wherever on the web. You can accomplish these endeavors using the AWS Management Console, that is a prompt & normal web interface.

Amazon S3 stores information as articles inside pails. An article is a document and any discretionary metadata that depicts the record. To store a document in Amazon S3, you transfer it to a pail. At the point when you transfer a record as an item, you can set consents on the article and any metadata.

Basins are holders for objects. You can have at least one basins. You can control access for each pail, concluding who can make, erase, and list questions in it. You can likewise pick the land Region where Amazon S3 will store the pail and its substance and view get to logs for the can and its articles.

# Making a pail (Bucket)

### To make a pail

- 1. Log in to the AWS Management Console and then you see Amazon S3 comfort.
- 2. Select make pail.

The Make pail page pops up.

3. In Pail forename, go in a DNS-agreeable forename basin.

Essentials required for naming Pail:

Be one of a kind over all of Amazon S3.

Be somewhere in the range of 3 and 63 characters in length.

Characters should not be prompted.

Should always start and end with character or number.

4. In area, pick the AWS area anywhere you need the can to abide.

Pick a Area near you to oblige laziness and expenses and address definitive basics. Articles put aside in a Area never leave that Area with the exception of on the off chance that you openly move them toward a further Area. meant for brisk outline of Amazon S3 AWS Areas.

5. stay every attributes set to defaults in the Bucket Settings.

As normal Amazon S3 deters all permitted to your compartments. We suggest that you go away all Block Public Access setting empowered. on behalf of extra data about blocking free.

6. Select Make container.

You've made a container in Amazon S3.

# > 4.7.3 AWS Identity\_and\_Access\_Management

# What Is IAM?

AWS Identity\_and\_Access\_Management (IAM) is net affiliation to empowers you securely manage admittance to AWS resources. You use IAM to control who is checked (separate in) and declared to use resources.

Unequivocally while you from the beginning create a AWS account, you create with a lone sign\_in character to has rigid admission to every AWS affiliations plus resources in the evidence. This spirit is recognized since AWS account root customer and is gotten to by stepping in by email address as well as enigma word to used to create the evidence. We unequivocally propose that you donot use the origin customer for your standard endeavors, even the administrative ones. Or of course maybe, hold smart to the best presentation of using the root customer just to make your primary IAM\_customer. By next firmly dead bolt gone the origin customer accreditations as well as employ them to do simply two or three record and affiliation the board assignments.

#### IAM Features

### IAM give you the following highlights:

Ordinary admittance to AWS\_account

You can permit others underwriting to encourage in addition to employ capital inside your AWS\_account with no sharing your mystery explanation otherwise admittance key.

# **Granular supports**

You can yield different supports to dissimilar populace for dissimilar capital. For instance, you may let a few customers total right of entry to Amazon\_Elastic\_Compute \_Cloud (Amazon EC2), Amazon\_Simple\_Storage Service (Amazon S3), Amazon\_DynamoDB, Amazon\_Redshift, and specific AWS affiliations. For various customers, you be able to permit read\_basically admittance toward just a few S3 holders, otherwise agree to control now a few EC2 events, or to get to your charging in order at any rate not anything as well.

# safe admittance to AWS possessions for application that unexpected spike searched for after for Amazon EC2

You can use IAM features toward securely offer accreditations to application to abrupt point standard meant for EC2 models. These accreditations offer supports toward your request on the way to obtain toward various AWS resources. Models join S3 compartments plus Dynamo\_DB table.

# **Multifaceted affirmation (MFA)**

You can insert 2-factor confirmation your evidence as well as to explicit customers pro extra safety. through MFA you otherwise your customers have to provide not only a mystery key otherwise admittance key toward work with your record, yet furthermore a rules as of a especially organized contraption.

# **Character affiliation**

You can allow customers who starting at now contain encryption somewhere else—for instance, inside your business structure otherwise by means of a web character supplier—to obtain vaporous admittance toward your AWS description.

# Character in order for confirmation

If you employ AWS\_CloudTrail, you get register account that join in order concerning the people who complete referencing for capital in your record. That in order relies on IAM characters.

# **PCI DSS Compliance**

IAM supports the getting ready, get-together, plus broadcast of Mastercard information by a vendor or authority arrange, plus has been upheld as life form steady with Payment\_Card\_Industry (PCI) Data\_Security\_Standard (DSS). For additional in order about PCI DSS, including how to ask for a copy of the AWS PCI Compliance enclose.

#### **Coordinated with numerous AWS administrations**

intended for once-over of AWS organizations by the intention of employment by IAM.

# Over the long haul Consistent

IAM, equivalently as other varying AWS affiliations, is at last reliable. IAM achieve elevated straightforwardness by reproducing data over various servers inside Amazon's server creates far and wide. If an arrangements to change a few data is beneficial, the alter is submit as well as safely place in a protected spot. Regardless, the alter have to be imitated crossways IAM, which be able to take a number of instance. Such changes join making or reestablishing customers, get-togethers, occupations, or plans. We suggest that you do reject such IAM change inside the head, high-responsiveness code procedures for your request. Or then again maybe, create IAM change inside a substitute instatement or blueprint so as to you sprint fewer a critical bit of the time. In like manner, cause sure to bear witness to that the improvements to contain be increase previous to formation labor structures depend on them.

### **Running IAM**

Following are the ways to work on IAM

### **AWS Management Console**

The support is a program base border to run IAM and AWS assets. intended for extra data concerning getting to IAM from side to side the comfort, see Signing in to the AWS Management Console as an IAM User or Root User. For an instructional exercise so as to guide you through utilizing the comfort.

#### **AWS Command Line Tools**

You can utilize the AWS demand line mechanical congregations to give orders on structure's association row to execute IAM and AWS tries. Utilizing the solicitation row be able to be quicker plus additional strong than the comfort. The solicitation line devices are in like way obliging on the off chance that you need to fabricate substance that do AWS assignments.

#### **AWS SDKs**

AWS gives SDKs (programming headway units) that include methods and test code for a variety of encoding vernaculars and stages (Java, Python, Ruby, .NET, iOS, Android, etc.). The SDKs give an accommodating strategy to make programmed right of entry to IAM and AWS. For instance, the SDKs manage endeavors, for instance, cryptographically checking requests, directing missteps, and retrying requests normally

## IAM HTTPS API

You be able to get to IAM and AWS naturally by using the IAM HTTPS API, which let you subject HTTPS requests authentically in the direction of the organization. Exactly at what time you employ the HTTPS API, you should consolidate regulations to deliberately sign sales by means of your capabilities.

#### > 4.7.4 Amazon Redshift

Amazon Redshift is an overseen information stockroom that permits you to investigate every one of your information utilizing standard SQL and your current Business Intelligence (BI) devices. Redshift utilizes inquiry streamlining, columnar capacity, equal execution, and superior plates to question petabytes of information in a flash. Redshift is significant for organizations that utilization SQL or existing BI devices and need to examine a lot of information with their current apparatuses. In this Lab, you will figure out how to make, inquiry, and resize a Redshift group.

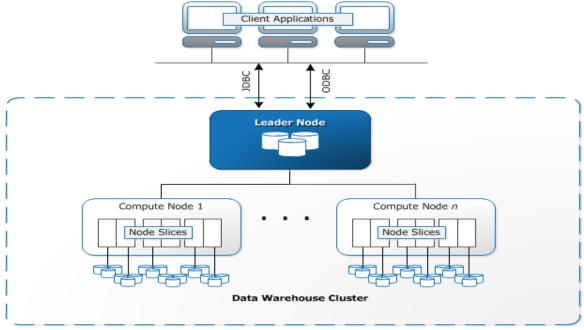

Fig 4.4-RedShift Architecture

#### **Amazon Redshift Vs Traditional Data Warehouses**

Amazon Redshift is an immediate option in the direction of conventional file stockrooms. How about we take a gander Redshift piles awake in the direction of customary warehousing inside accompanying territories:

Execution

outlay

Versatility

safety

#### Execution

Amazon Redshift is generally recognized intended for its rate. Redshift conveys the quick question speed on top of enormous informational collections, managing information evaluates to a petabytes and that's just the beginning. The pace through which Redshift forms information awake toward these size is now difficult to achieve in customary information warehousing, settling on it the summit decision intended for application so as to scuttle enormous measures of questions on-request.

The capacity to convey this degree of execution accompanies the utilization 2 building components: column information stockpiling and enormously equal preparing plan (MPP). We purpose dive further keen on these 2 afterward on.

#### Cost

Amazon Redshift is especially quicker than conventional warehousing- - yet with regards to picking tech arrangements, associations are apparently generally worried about expense.

As a cloud-based arrangement, Amazon Redshift can give significant level execution moderately. IT administrators realize that customary warehousing is very exorbitant from the earliest starting point, with the underlying expense for equipment perhaps costing up to the multi-millions. Then again, there are no generous forthright expenses to kicking arrangement and off with Redshift. life form completely overseen arrangement, Redshift have rejection repetitive equipment & support expenses. Database administrators jars arrangement information distribution centers that can deal with gigantic measures of information without experiencing the extensive procedure of obtainment .

# Versatility

Customary information warehousing presents an incredible test in the event that your information needs increment or decline.

For customary warehousing, at what time affiliations information wants alter, they are constrained to need to create one more surrounding of expensive endeavors intended for novel hardware buy & use.

Redshift thinks about additional noteworthy suppleness & adaptable level. because your necessities change, Redshift be able to level up or downward right away to arrange your ability and execution wants by means of two or three snaps organization cheer up.

Based on cost, assessing promises you merely disburse intended for what you employ. Not organism made sure about to exorbitant gear and broad upkeep contract signify affiliations contain the opportunity to alter their points of view without eating up sunk costs. From a singular 160GB DC1.Large center point beyond what many would consider possible up to various 16TB DS2.8XLarge center points petabytes or a more noteworthy measure of information, approach getting ready force on-demand.

#### **Security**

Notwithstanding the way that Amazon Redshift is authentically superior to customary warehousing inside recently referenced regard, safety relics to be the tip spot to certain undertakings - anyway it is anything but an immediate consequence of known security vulnerabilities. In reality some regardless of everything feel stressed over not have their information truly in attendance.

Considering, safety is most raised worry for Amazon, understanding the striking end inside dynamic intended for warehousing game-plans.

Amazon follow the customary blame replica of safety anywhere Amazon is answerable intended for the safety cloud, and the alliance is committed intended for safety inside the cloud.

safety of the cloud: AWS ensures framework anywhere AWS associations lope inside the cloud. committed for ensuring that highlights and associations so as to be able to be utilized safely are accessible to clients. AWS likewise guarantees so as to safety levels are usually endeavored & checked as a huge piece of AWS consistence.

safety inside the cloud: The safety blame of affiliations utilizing Redshift is coordinated through the AWS association they employ. Affiliations are additionally liable for different parts like information affectability, an affiliation's own inside necessities, and consistence by means of law & rules.

Considering, Amazon Redshift have the majority safety highlights of the more noteworthy Amazon Web Services stage. Accreditations plus right of entry are given up and regulated on top of the AWS-level from side to side Identity and Access Management (IAM) financial records. Group safety packs are made and connected by means of

information bundles for inbound right of entry. For affiliations that utilization a confidential cloud, right of entry throughout a Virtual Private Cloud (VPC) condition is open too. Information encryption be as well drawn in winning bundle formation & can't be changed from blended to decoded straight. For information inside development.

#### > 4.7.5 Amazon EMR

Amazon EMR is a regulated pack phase so as to unravels organization enormous data structures, for occurrence, Apache Hadoop and Apache Spark, on AWS to procedure & dissect enormous extents of information. By utilizing these structures and connected opensource undertakings, for example, Apache Hive and Apache Pig, the procedure information for assessment purposes and business data remaining employments that should be finished.

# **Getting Clusters and Nodes**

The focal part of Amazon EMR be the bunch. A bunch is an assortment of Amazon Elastic Compute Cloud (Amazon EC2) occasions. every occasion inside the group is known as a hub. Every hub includes a job inside the bunch, alluded to as the hub type. Amazon EMR additionally introduces diverse programming segments on every hub type, giving every hub a job inside a circulated request similar to Apache Hadoop.

The hub type inside Amazon EMR be seeing that per the following:

Master node: A hub that deals with the bunch through organization programming segments to organize the dissemination of information and undertakings among different hubs for preparing. The ace hub tracks the status of undertakings and screens the soundness of the group. Each group has an ace hub, and it's conceivable to make a solitary hub bunch with just the ace hub.

#### Core node:

A hub with programming segments that run undertakings and store information inside the (HDFS) on top of your bunch. Multi-hub bunches have at any rate one center hub.

Task node: A hub with programming segments that lone runs errands and doesn't store information in HDFS. Assignment hubs are discretionary.

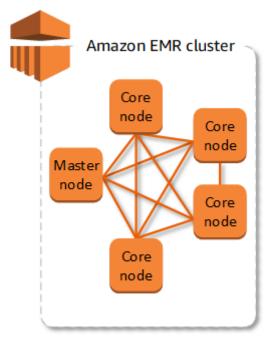

Fig 4.5- cluster with one master node and four core nodes.

# **Benefits of Using Amazon EMR**

- It saves the cost
- AWS incorporation
- consumption
- It provides scalability as well as Flexibility
- Highly reliable
- Highly secure
- Always on monitoring

## 4.8 Sqoop

Apache Sqoop is an instrument for moving information flanked by Amazon S3, Hadoop, HDFS, and RDBMS Data files.

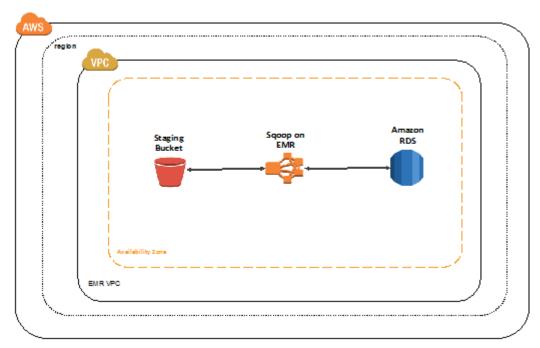

Fig 4.6-Sqoop

#### **4.9 Hive**

Hive is an open-source, information distribution center, plus logical bundle so as to sudden spikes in demand for summit a Hadoop group. Hive contents utilize a SQL-similar words call Hive QL digests indoctrination model and ropes commonplace information distribution center associations. Hive empowers you to maintain a strategic distance from the complexities of composing Tez employments dependent on coordinated non-cyclic diagrams (DAGs) or MapReduce program inside a inferior plane coding languages, for example, Java.

Hive broadens the SQL worldview through counting entertainment in installments groups, likewise tweak question handling by making table composition that coordinate your information, without contacting the information itself. While SQL just backings crude worth sorts, for example, dates, numbers, and strings), Hive table qualities are organized components, for example, JSON objects, any client characterized information type, or any capacity written in Java.

| *                                                                                                    |                                                                    |
|----------------------------------------------------------------------------------------------------|--------------------------------------------------------------------|
| Hive                                                                                                 | RDBMS                                                              |
| SQL Interface.                                                                                       | SQL Interface.                                                     |
| Focus on analytics.                                                                                  | May focus on online or analytics.                                  |
| No transactions.                                                                                     | Transactions usually supported.                                    |
| Partition adds, no random INSERTs.<br>In-Place updates not natively supported (but<br>are possible). | Random INSERT and UPDATE supported.                                |
| Distributed processing via map/reduce.                                                               | Distributed processing varies by vendor (if available).            |
| Scales to hundreds of nodes.                                                                         | Seldom scale beyond 20 nodes.                                      |
| Built for commodity hardware.                                                                        | Often built on proprietary hardware (especially when scaling out). |
| Low cost per petabyte.                                                                               | What's a petabyte?                                                 |

Fig 4.7-Hive Vs RDBMS

#### 4.10 HBase

HBase is an unbolt source, non-social, scattered database made as an element of the Apache Software Foundation's Hadoop adventure. HBase lying on (HDFS) to give nonsocial record abilities to the Hadoop condition. HBase is consolidated by Amazon EMR release adjustment 4.6.0 and later.

HBase workings flawlessly by Hadoop, distribution its record framework & filling in as an immediate info and yield to the MapReduce system and execution motor. HBase likewise coordinates with Apache Hive, empowering SQL-like inquiries in excess of HBase table, gets together with Hive-based table, and backing intended for Java Database Connectivity (JDBC). intended a model of how to utilize.

With HBase on Amazon EMR, you can likewise back up your HBase information legitimately to Amazon Simple Storage Service (Amazon S3), and reestablish from a formerly made reinforcement when propelling a HBase group. Amazon EMR offers extra choices to incorporate with Amazon S3 for information diligence and catastrophe recuperation.

HBase on top of Amazon S3—by means of Amazon EMR variant 5.2.0 plus afterward, you can utilize HBase on Amazon S3 in the direction of stock up a group's HBase origin registry plus legitimately to Amazon S3. You can in this way create another group, guiding it toward the root catalog area in Amazon S3. Just each bunch in turn can utilize the HBase area in Amazon S3, except for a read-imitation group.

HBase readimitationsAmazon EMR form 5.7.0 plus afterward with HBase on Amazon S3 bolsters readcopy bunches. A readreproduction bunch gives read-just right of entry to an essential group's stock up documents and data intended for read-just activities.

HBase SnapshotsAs an option to HBase resting on Amazon S3, with EMR adaptation 4.0 & afterward make depictions of your HBase information legitimately toward Amazon S3 & afterward recoup information utilizing the previews.

## 4.11 Boto3

Boto3 is the Amazon Web Services (AWS) Software Development Kit (SDK) for Python, which permits Python engineers to compose programming that utilizes administrations like Amazon S3 and Amazon EC2.

## **CHAPTER 5**

#### **CONCLUSION**

About everything in the mechanized world is related with the cloud to a great extent or another aside from if it's especially kept in close by limit with regards to security reasons. As tech beasts and new organizations discover better ways to deal with sort out, method and present data conveyed figuring will transform into an undeniably increasingly imperative bit of our lives.

Cloud in like manner presents additional security stresses as a general rule as we probably am aware it where data assurance is continuously weak. As associations appreciate what is open to them and noteworthy development vendors alter their game plans to consider versatile usage portion models to purchase on premises system, the concordance among cloud and in house advancement ought to find its equality.

AWS offers different capacities for a business to scale up and become, for example, figuring

Force, content conveyance, database stockpiling and a lot other usefulness. By utilizing AWS cloud items and administrations you can use your association by building refined applications which are increasingly versatile, adaptable and solid. AWS gives a wide arrangement of IT foundation stage to its clients with administrations which are accessible to the entrepreneurs in practically no time and conveyed on request with an adaptable address as-you-go cost conspire.

The eventual fate of AWS is splendid. Infact, it's the eventual fate of advanced registering. Distributed computing, AI, IOT, and so on are a portion of the spaces which have a great deal to offer sooner rather than later.

# **REFERENCES**

- [1] <a href="https://aws.amazon.com/">https://aws.amazon.com/</a>
- [2] <a href="https://www.python.org/">https://www.python.org/</a> /
- [3] <a href="https://www.java.com/en/">https://www.java.com/en/</a>
- $[4] \ \underline{\text{https://cognizant.udemy.com/course/sql-for-beginners-course/learn/}}$
- [5] https://www.cognizant.com/